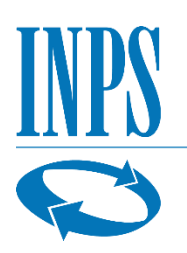

# **BANDO DI CONCORSO "BONUS CICOGNA"**

# **Gestione Fondo IPOST**

*in favore dei bambini nati o adottati nell'anno solare 2020, figli e orfani dei dipendenti del Gruppo Poste Italiane S.p.A. e dei dipendenti ex IPOST, sottoposti alla trattenuta mensile dello 0,40% di cui all'art. 3 della Legge n. 208 del 27 marzo 1952, nonché dei pensionati già dipendenti del Gruppo Poste Italiane S.p.A. e già dipendenti ex IPOST* 

**Anno 2021**

Indice

- Articolo 1 Soggetti del concorso
- Articolo 2 Oggetto del concorso
- Articolo 3 Requisiti di ammissione al concorso
- Articolo 4 Iscrizione in banca dati. PIN dispositivo, SPID, CIE, CNS dell'utente richiedente
- Articolo 5 Attestazione ISEE
- Articolo 6 Domanda di partecipazione al concorso Termini e modalità di invio telematico
- Articolo 7 Graduatoria Pubblicazione
- Articolo 8 Accertamenti e sanzioni
- Articolo 9 Istanze di riesame e ricorsi
- Articolo 10 Responsabile del procedimento
- Articolo 11 Note informative

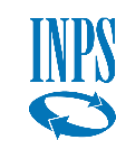

#### **Articolo 1 - Soggetti del concorso**

1. I soggetti del concorso sono: il Titolare del diritto, il Richiedente e il Beneficiario, come di seguito indicati:

## **a) il Titolare**

per soggetto Titolare del diritto si intende il dipendente del Gruppo Poste Italiane S.p.A. e il dipendente ex-IPOST, sottoposto alla trattenuta mensile dello 0,40% di cui all'art. 3 della legge 208/1952, ancorché eventualmente deceduto, che "genera" il diritto alla prestazione. Per titolare del diritto si intende, altresì, il pensionato già dipendente del Gruppo Poste Italiane S.p.A. o già dipendente ex-IPOST, che mantiene il diritto alle prestazioni;

## **b) il Richiedente**

per soggetto Richiedente si intende colui che presenta la domanda di partecipazione al concorso. Il Richiedente è individuato tra i seguenti soggetti:

- I. il titolare della prestazione in qualità di genitore del beneficiario;
- II. il coniuge del titolare, in caso di titolare deceduto, in qualità di "genitore superstite" e il coniuge del titolare decaduto dalla responsabilità genitoriale, in qualità di "genitore richiedente";
- III. l'altro genitore, ancorché non coniugato con il titolare della prestazione, in caso di decesso di quest'ultimo o in caso di titolare della prestazione decaduto dalla responsabilità genitoriale;

IV. il tutore del figlio o dell'orfano del titolare della prestazione;

#### **c) il Beneficiario**

per soggetto Beneficiario si intende il figlio o l'orfano del Titolare del diritto, nato o adottato nel corso dell'anno solare 2020.

# **Articolo 2 – Oggetto del concorso**

1. L'INPS indice in favore dei figli o orfani, nati o adottati nell'anno solare 2020, dei dipendenti del Gruppo Poste Italiane S.p.A. e dei dipendenti ex-IPOST, sottoposti alla trattenuta mensile dello 0,40% di cui all'art. 3 della Legge n. 208 del 27 marzo 1952, nonché dei pensionati già dipendenti del Gruppo Poste Italiane S.p.A. e già dipendenti ex-IPOST, un concorso per il conferimento di n. 640 contributi ciascuno di importo pari ad € 500,00.

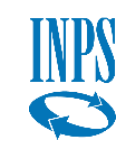

#### **Articolo 3 – Requisiti di ammissione al concorso**

- 1. Sono ammessi al concorso i figli o orfani del titolare del diritto, così come individuato all'art. 1, comma 1, lettera a), nati o adottati nel corso dell'anno solare 2020. In caso di adozione assume rilievo la data del provvedimento dell'Autorità competente che abbia disposto l'adozione stessa nel corso dell'anno solare 2020.
- 2. La partecipazione al presente concorso non è preclusa a coloro che intendano partecipare al concorso "Contributi per iscrizione e frequenza asilo nido anno 2020/2021" indetto da questo Istituto. Nel caso di utile collocazione in graduatoria per entrambe le prestazioni, sarà erogato solo il contributo di cui al presente bando di concorso, con esclusione del contributo per l'iscrizione e la frequenza dell'asilo nido anno 2020/2021.

#### **Articolo 4 – Iscrizione in banca dati. PIN dispositivo, SPID, CIE, CNS dell'utente richiedente**

- 1. Ferme restando le modalità di invio previste dal successivo art. 6 comma 1, prima di procedere alla compilazione della domanda occorre essere iscritti in banca dati, ossia essere riconosciuti dall'Istituto come "richiedenti" della prestazione. I titolari della prestazione, iscritti alla Gestione ex IPOST, che non dovessero risultare tali in fase di accesso alla procedura per l'invio della domanda, dovranno contattare il seguente indirizzo di posta elettronica per la preventiva regolarizzazione della propria posizione in banca dati: welfare[.assistenzamutualita@inps.it.](mailto:assistenzamutualita@inps.it)
- 2. Le altre categorie di richiedenti che non dovessero risultare iscritte in banca dati, dovranno presentare domanda di iscrizione tramite lo specifico modulo che può essere prelevato direttamente dal portale [www.inps.it,](http://www.inps.it/) sezione "Moduli", inserendo nella casella di ricerca "Codice modulo" le parole: AS150. Il modulo, debitamente compilato, deve essere poi presentato dal richiedente alla sede provinciale INPS competente per territorio, attraverso i canali di seguito elencati:
	- inviandone una copia digitalizzata, a mezzo posta elettronica certificata, all'indirizzo PEC della sede provinciale competente per territorio;
	- inviandone una copia digitalizzata, a mezzo posta elettronica, all'indirizzo mail della sede provinciale competente per territorio, allegando copia del documento di identità in corso di validità;
	- inviandolo tramite raccomandata con ricevuta di ritorno, allegando copia del documento di identità in corso di validità.
- 3. Indirizzi e caselle di posta elettronica cui inviare i predetti moduli sono reperibili sul sito [www.inps.it](http://www.inps.it/) nella sezione Contatti > Le sedi Inps.

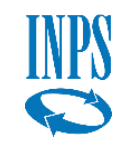

- 4. Per la presentazione della domanda di partecipazione al concorso sono necessarie, da parte del soggetto richiedente, le credenziali di accesso: **PIN dispositivo** oppure **SPID, CIE** o **CNS**, utilizzabili per l'accesso a tutti i servizi in linea messi a disposizione dall'Istituto, come specificato nei commi successivi.
- 5. Dal 1° ottobre 2020 ha avuto inizio la fase transitoria di passaggio dal PIN INPS al Sistema Pubblico di Identità Digitale (SPID) e degli altri sistemi di autenticazione alternativi, in considerazione del diritto dei cittadini alla semplificazione nel rapporto con la Pubblica Amministrazione e per dar seguito alle politiche nazionali di digitalizzazione aperte ormai agli sviluppi europei.

Dal 1° ottobre 2020 l'Inps rilascia pertanto il PIN come credenziale di accesso ai servizi dell'Istituto solo per le seguenti categorie di utenti e per i soli servizi loro dedicati:

- − minori di 18 anni;
- − persone che non hanno documenti di identità italiana;

− persone soggette a tutela, curatela o amministrazione di sostegno. Tutti gli altri utenti potranno accedere ai servizi offerti da INPS utilizzando uno dei sistemi di autenticazione alternativi attualmente accettati, che sono i seguenti:

- − Sistema Pubblico di Identità Digitale (SPID);
- − Carta d'Identità Elettronica (CIE);
- − Carta Nazionale dei Servizi (CNS).

Per l'utente che sia già in possesso di un PIN dispositivo, lo stesso sarà ancora valido e potrà essere rinnovato alla naturale scadenza fino alla conclusione della fase transitoria.

Per maggiori informazioni su come acquisire le credenziali di accesso è possibile consultare la sezione "Accedere ai servizi" del sito www.inps.it (in alto a sinistra).

#### **Articolo 5 – Attestazione ISEE**

- 1. Il richiedente la prestazione, prima della presentazione della domanda di partecipazione al concorso, deve aver presentato la Dichiarazione Sostitutiva Unica (DSU) per la determinazione dell'ISEE ordinaria, oppure dell'ISEE minorenni con genitori non coniugati tra loro e non conviventi qualora ne ricorrano le condizioni ai sensi delle vigenti disposizioni. L'attestazione ISEE è rilasciata dall'INPS previa presentazione della predetta Dichiarazione Sostitutiva Unica da parte del richiedente.
- 2. L'utente dovrà, quindi, richiedere la certificazione ISEE 2021. Nel caso sia già stata emessa un'attestazione ISEE 2021, riferita al nucleo familiare in cui compare il beneficiario, non sarà necessario richiedere

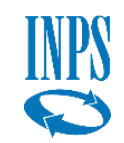

una nuova attestazione. Il valore dell'attestazione ISEE è acquisito automaticamente dall'INPS.

- 3. L'attestazione ISEE riferita al nucleo familiare in cui compare il beneficiario è necessaria per determinare la posizione in graduatoria, secondo quanto previsto dal successivo art. 7. Tuttavia, qualora in sede di istruttoria della domanda il sistema non rilevasse la presentazione di una valida DSU alla data di inoltro della domanda, ai fini dell'attribuzione del punteggio per la redazione della graduatoria verranno seguiti i criteri indicati al comma 3 del predetto articolo 7.
- 4. L'Istituto non si assume alcuna responsabilità per il caso di mancata trasmissione telematica della DSU da parte degli Enti convenzionati o di erronea trascrizione del codice fiscale del beneficiario o dei componenti del nucleo familiare all'interno della medesima attestazione.
- 5. L'acquisizione della certificazione ISEE potrà essere verificata all'interno della procedura, nell'area riservata, attraverso la funzione "Segui iter domanda", dove comparirà la dicitura "ISEE certificato".

# **Articolo 6 – Domanda di partecipazione al concorso – Termini e modalità di invio telematico**

1. La domanda deve essere presentata dal soggetto richiedente la prestazione, come individuato dall'art. 1, comma 1, lettera b), esclusivamente per via telematica, accedendo al sito internet istituzionale [www.inps.it](http://www.inps.it/) > inserendo nella casella di ricerca: "Bonus Cicogna" oppure cliccando "Prestazioni e servizi" > "Prestazioni", scrivendo nella casella di testo libero: "Bonus Cicogna". Accedendo tramite PIN, SPID o CNS e cliccando sulla voce: Servizi

Fondi Gruppo Poste Italiane (Assistenza), si accede nell'area riservata; selezionando la voce "Inserisci nuova domanda" sarà visualizzato il modulo da compilare ove compaiono i dati identificativi del soggetto richiedente. Al fine di consentire e agevolare le comunicazioni da parte dell'Istituto, è necessario inserire in domanda i recapiti telefonici mobili o fissi e di posta elettronica (e-mail).

- 2. In caso siano presenti più beneficiari all'interno dello stesso nucleo familiare o appartenenti a nuclei familiari diversi, è necessario che il richiedente presenti una domanda per ciascuno di essi.
- 3. Qualora entrambi i genitori abbiano diritto a presentare la domanda di partecipazione al concorso in qualità di titolari del diritto, l'Istituto verificherà che il nominativo di ciascun beneficiario sia presente in una sola delle domande presentate. Qualora lo stesso nominativo compaia come beneficiario in entrambe le domande, sarà presa in considerazione la domanda con data di presentazione più recente.

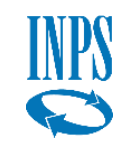

- 4. Nella domanda è obbligatorio indicare il codice IBAN del conto corrente bancario o postale italiano o della carta prepagata abilitata alla ricezione di bonifici bancari da parte delle Pubbliche Amministrazioni, intestato o cointestato al richiedente la prestazione. Non sarà possibile effettuare accrediti su libretti di risparmio postale.
- 5. In caso di adozioni avvenute nell'anno solare 2020, alla domanda dovrà essere allegato -previa digitalizzazione- il provvedimento dell'Autorità che abbia disposto o riconosciuto l'adozione nel corso dello stesso anno, unitamente alla dichiarazione di conformità all'originale del provvedimento, da redigere su modello AP17 scaricabile dal sito istituzionale. Al provvedimento di adozione e al predetto modello AP17 dovrà essere altresì allegata una copia di un valido documento d'identità di chi ha reso la dichiarazione di conformità agli originali.
- 6. Dopo l'invio telematico della domanda, l'Istituto trasmetterà una ricevuta di conferma, all'indirizzo e-mail indicato nell'istanza medesima. La domanda inviata è visualizzabile attraverso la funzione "Consultazione domande inoltrate", all'interno dell'area riservata. Una volta inviata la domanda, è opportuno effettuare la predetta consultazione per verificare l'esattezza dei dati inseriti e l'avvenuta trasmissione della domanda medesima.
- 7. La domanda inviata e con numero di protocollo assegnato non è modificabile; pertanto, per correggere ogni eventuale errore, sarà necessario inviare una nuova domanda. L'Istituto istruirà soltanto l'ultima domanda ricevuta entro il termine di scadenza di presentazione delle domande previsto dal presente bando.
- 8. In caso di particolari difficoltà nell'utilizzo della procedura telematica per l'invio della domanda, non superabili attraverso gli ordinari strumenti di supporto messi a disposizione dall'Istituto (guida alla compilazione della domanda, assistenza telefonica tramite Contact Center, etc.) e non riconducibili a problematiche relative al PIN o alla regolare iscrizione in banca dati, il richiedente può presentare la domanda attraverso il servizio di Contact Center al numero 803 164 gratuito da telefono fisso e al numero 06 164 164 a pagamento da rete mobile, al costo della tariffa del proprio operatore (opzione non disponibile per il caso di adozioni).
- 9. La domanda telematica deve essere inoltrata dal richiedente la prestazione, come individuato ai sensi dell'art. 1, comma 1, lettera b) del presente bando, **dalle ore 12:00 del giorno 2 agosto 2021 e fino alle ore 12:00 del giorno 30 ottobre 2021.**

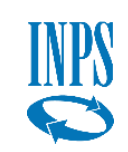

#### **Articolo 7 – Graduatoria - Pubblicazione**

- 1. La graduatoria verrà redatta secondo valori crescenti di indicatore ISEE del nucleo familiare di appartenenza del beneficiario, fermo restando quanto previsto al successivo comma 3.
- 2. In caso di parità, prevarrà il beneficiario figlio di titolare del diritto con maggiore anzianità di iscrizione alla Gestione Fondo IPOST.
- 3. I beneficiari, per i quali non risulta presentata una DSU valida alla data di inoltro della domanda di partecipazione al concorso, verranno collocati in coda alla graduatoria. Gli stessi verranno graduati secondo il criterio della maggiore anzianità di iscrizione alla Gestione Fondo IPOST del titolare del diritto.
- 4. La graduatoria sarà pubblicata sul sito istituzionale [www.inps.it](http://www.inps.it/) nella specifica sezione riservata al concorso.
- 5. L'Istituto procederà altresì a informare ciascun richiedente, tramite SMS, della concessione del beneficio ovvero della non concessione tramite apposita comunicazione agli interessati visualizzabile nella propria area riservata.

## **Articolo 8 – Accertamenti e sanzioni**

- 1. Ai sensi dell'art. 71, comma 1, del DPR 445/2000, l'Istituto eseguirà controlli sia a campione sia in tutti i casi in cui vi siano fondati dubbi sulla veridicità delle dichiarazioni rese dal richiedente. Ove risultassero dichiarazioni mendaci, falsità negli atti, uso o esibizioni di atti falsi o contenenti dati non corrispondenti a verità, i dichiaranti incorreranno nelle previste sanzioni penali.
- 2. Ai sensi dell'art. 34, commi 5 e 6, della legge 4 novembre 2010, n. 183, l'Agenzia delle Entrate procede con l'individuazione di eventuali difformità o omissioni dei dati autocertificati all'interno della DSU in sede di rilascio dell'attestazione ISEE, rispetto a quelli presenti nel sistema informativo dell'anagrafe tributaria, applicando le previste sanzioni.
- 3. Nei casi di cui ai precedenti commi, l'Istituto procederà alla revoca del beneficio e all'attivazione delle procedure di recupero delle somme indebitamente percepite.

#### **Articolo 9 – Istanze di riesame e ricorsi**

- 1. Eventuali istanze di riesame e ricorsi dovranno essere inviati entro 30 giorni dalla data di pubblicazione della graduatoria sul sito istituzionale [www.inps.it](http://www.inps.it/) alla Direzione centrale Credito, Welfare e Strutture sociali, v.le Ballarin 42, 00142 Roma.
- 2. Per eventuali controversie giudiziarie, il Foro competente è quello di Roma.

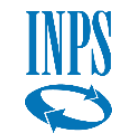

#### **Articolo 10 – Responsabile del procedimento**

1. Il Responsabile del procedimento è il dirigente dell'area Politiche di assistenza ed inclusione sociale per gli Iscritti ai fondi mutualistici, della Direzione centrale Credito Welfare e Strutture Sociali.

#### **Articolo 11 – Note Informative**

- 1. Per comunicazioni urgenti è disponibile l'indirizzo di posta elettronica welfare.[assistenzamutualita@inps.it.](mailto:assistenzamutualita@inps.it)
- 2. Sul portale istituzionale [www.inps.it,](http://www.inps.it/) all'interno dell'area riservata, è possibile consultare la domanda presentata, verificare lo stato della pratica, la positiva acquisizione dell'attestazione ISEE, l'esito del concorso.
- 3. Per ogni informazione è disponibile il Contact Center, al numero verde 803 164 (da telefoni fissi) e al numero 06 164 164 (da telefoni cellulari). Quest'ultimo servizio è a pagamento in base al piano tariffario del gestore telefonico del chiamante. Il servizio telefonico è sempre attivo con risponditore automatico 24 ore su 24; il servizio con operatore è attivo dal lunedì al venerdì, dalle ore 8.00 alle ore 20.00 e il sabato dalle ore 8.00 alle ore 14.00, festivi esclusi.

Roma, 27-07-2021

 *f.to in originale* Il Direttore centrale Valeria Vittimberga

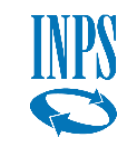